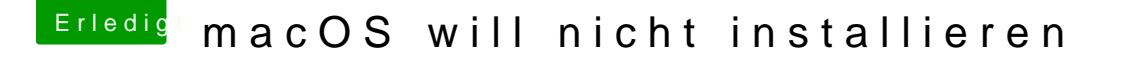

Beitrag von ivandrago vom 8. September 2019, 19:03

Habe jetzt eine andere Methode probiert und immerhin komme ich dahin wo kommen und dann startet sich mein Computer neu aber jetzt kommt au Apple Logo sondern er startet sofort neu...